# **DESENVOLVIMENTO DE SOFTWARE APLICATIVO PARA CONTROLE DE CUSTEIOS POR ATIVIDADES IDENTIFICÁVEIS NOS PROCESSOS DE FABRICAÇÃO**

#### **Nelson Hitoshi Takiy**

UniSALESIANO Centro Universitário Católico Salesiano Auxilium – Araçatuba / SP Departamento de Engenharia Mecatrônica 16018-490 – Praça Santo Agostinho, 27 – Jardim Nova Iorque - Araçatuba – SP – Brasil

Tel. +55 18 3636-5252 – E-mail: nelson@salesiano-ata.br

#### **Hidekasu Matsumoto**

Universidade Estadual Paulista "Júlio de Mesquita Filho" – UNESP, Departamento de Engenharia Mecânica, Faculdade de Engenharia de Ilha Solteira.

15385-000 – Ilha Solteira – SP – Brasil – Cx. Postal 31 – e-mail: hidekasu@dem.feis.unesp.br

Resumo: Este trabalho vem auxiliar determinadas ferramentas e procedimentos da Gestão da Qualidade em Engenharia de Produção. Utilizando-se técnicas tradicionais de apuração de custos de produção para garantir a lucratividade e qualidade de fabricação, procedeu-se o desenvolvimento de um sistema computacional com a finalidade de armazenar dados e informações e de determinar preços de venda competitivos. O principal problema identificado diz respeito às decisões questionáveis na formação de preços de venda de produtos, que são tomadas com base em dados e informações históricas de custos de fabricação coletados informalmente e sem critérios específicos. Os procedimentos manuais adotados anteriormente à implantação deste sistema, além de onerosos consumiam de 5 (cinco) a 7 (sete) dias, ao passo que com a nova metodologia é possível a apuração de custos de produtos em aproximadamente ¼ de hora.

Palavras-chave: Formação de preço, Gestão de custos, Lucratividade, Processos de fabricação, Software aplicativo

### 1. INTRODUÇÃO

O controle de custos na manufatura tornou-se sinônimo de diferencial de produtividade, competitividade e crescimento patrimonial. Toda empresa, por mais que se empenhe no controle de seus custos, sempre incorrerá em capital para seu funcionamento (BLACK, 1998). É atuando fortemente no controle sistematizado de custeio das atividades de fabricação que se pode conseguir informações imprescindíveis para uma análise ágil e confiável, tornando mais seguro o processo de tomadas de decisões comerciais. De acordo com Novaski (1991), para a empresa produzir bens e serviços é necessário o uso de vários recursos como pessoas, máquinas, equipamentos e materiais. Assim, a empresa assume na consecução de suas atividades inúmeras relações de compromisso, onde a atividade de compra e venda incorre em custos que podem ser dimensionados, avaliados e melhorados. Este processo é de fundamental importância, pois a eficácia do sistema de custo se reflete no aumento da produtividade da empresa. Gonçalves Filho (2001) afirmou que a manufatura é uma das funções que possuem influência determinante no desempenho da empresa, e para que esta venha a ter sucesso no mercado, deve possuir um sistema de manufatura enxuto e eficiente. Portanto, o conhecimento e a medição dos custos de manufatura devem ser práticas obrigatórias dentro das empresas. Para reformular o sistema de determinação de custo, os empresários perceberam a necessidade de melhorar também a sua gestão e estão descobrindo no ABC (Activity Based Cost) uma excelente forma para gerenciar esta questão. Vários autores engajaram-se em custear sistemas de manufatura, porém sem o auxílio de um sistema computacional específico para

determinadas áreas de produção, o que dificulta e ou até inviabiliza o processo. A determinação de custos com o auxílio de softwares aplicativos vem sendo muito requisitado nos últimos anos. É possível encontrar na literatura autores que reconhecem a necessidade do software para o processo de determinação de custo, porém sem detalhar informações a respeito de como formular a base de dados para o cálculo destes custos. Este trabalho trata do desenvolvimento de um sistema computacional que integrará um conjunto de outros aplicativos comerciais existentes no mercado, que atua tanto no controle do fluxo quanto no armazenamento de dados e informações relacionados às atividades e aos processos de fabricação. Deseja-se demonstrar através de simulações que é possível custear com praticidade os processos de fabricação por atividades.

#### 2. SISTEMA DE CUSTO BASEADO NA ATIVIDADE (ABC – ACTIVITY BASED COSTING)

O ABC é um sistema que permite rastrear os custos de um negócio ou departamento a partir das atividades realizadas e verificar como estas se relacionam para a geração de receitas e consumo de recursos. O ABC avalia o valor que cada atividade agrega à performance do negócio ou do departamento. Segundo Abbas (2001), o objetivo do ABC é avaliar com precisão as atividades desenvolvidas em uma empresa (tanto industrial, quanto de serviços), utilizando direcionadores para alocar as despesas indiretas de uma forma mais realista aos produtos e serviços. O ABC parte do princípio de que não é o produto ou serviço que consome recursos, mas sim as atividades e estas, por sua vez, são consumidas pelo produto ou serviço. De acordo com Pamplona (1997), para facilidade de entendimento, o ABC pode ser detalhado sob dois estágios: a) Atribuição dos custos as atividades, que pode ser denominado: "Custeio das Atividades"; b) Atribuição dos custos das atividades aos objetos de custos (tais como: produtos, lotes de produtos, linhas de produtos, serviços, etc.) de acordo com sua utilização nas atividades. Este estágio é chamado de "Custeio dos Objetos". Na Figura 1 é apresentada uma ilustração do modelo de atribuição de custos utilizado no sistema ABC.

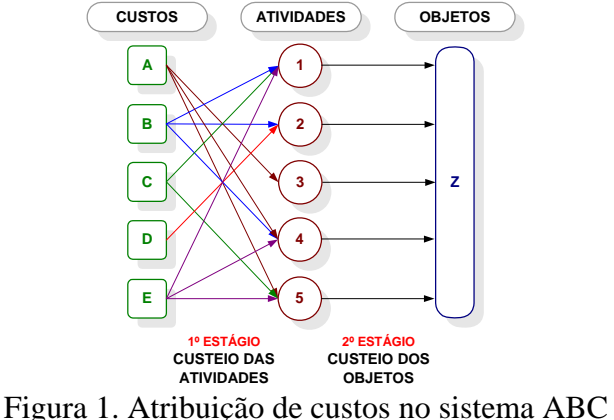

Fonte: Pamplona, 1997

## 3. IMPLEMENTAÇÃO

O software desenvolvido fornece, de forma automática, um arquivo texto com informações da base de dados de custeio para que outro sistema de montagem de leiaute possa importá-los, para em seguida processá-los e emitir projetos detalhados, acompanhados de seus respectivos orçamentos. Para tanto, realizou-se um levantamento minucioso do processo de determinação de custos utilizado até então com base na experiência das pessoas. Nesta fase identificaram-se vários focos de fragilidade nos dados e nas informações que trafegavam da origem até as fontes tomadoras de decisões, representadas pelos setores comercial e administrativo. A principal ferramenta encontrada para apurar custos foi o relatório gerencial, obtido através da recuperação manual e duvidosa de dados e informações produzidos e armazenados pelos sistemas computacionais. Estes dados e informações nem sempre são suficientes ou adequadamente aproveitados devido a inúmeros fatores, principalmente os gerados pela quebra de elos entre os pólos de comunicação sistemática.

Este software foi desenvolvido utilizando-se um ambiente computacional de uso comercial para a criação da interface com o usuário: Net-Express, da fabricante inglesa Microfocus CO., além do sistema baseado em CAD para composição de leiautes. O MicroFocus NetExpress é um ambiente de desenvolvimento de softwares com uma linguagem bastante versátil e de fácil manipulação, sendo um meio rápido de criar aplicações portáveis tanto para o sistema operacional Windows quanto para Linux ou Unix. Este ambiente foi escolhido por permitir o desenvolvimento de aplicações com interface para diversos SGBD (Sistemas Gerenciadores de Banco de Dados), como possibilitar a interatividade e manutenção (Leitura, Gravação, Regravação e Exclusão) de registros históricos em sistemas de arquivos ISAM (nativo da linguagem COBOL). A possibilidade de interação com arquivos de dados nativos de outra linguagem, foi considerada de fundamental importância pelo fato de se preservar toda a base de dados, composta por importantes informações financeiras, especificações de materiais e de produtos.

O software proposto está inserido na Área Industrial, Divisão de Custos, que envolve os setores de Análise Gerencial, Formação de Preços, Contabilidade de Custos, além ultrapassar as suas fronteiras de Área, Divisão e Setores, relaciona-se com bases de dados dos demais sistemas como o Financeiro, Contábil, Produção e Comercial. O conceito de fronteira é importante, pois poucos sistemas são independentes de outros. Por exemplo, o sistema respiratório no ser humano deve interagir com o sistema digestivo, o sistema circulatório e o sistema nervoso, entre outros. O sistema respiratório não poderia funcionar sem o sistema nervoso; nem o sistema circulatório, sem o sistema respiratório. As interdependências podem ser complexas. Na verdade, muitos dos problemas ambientais acontecem e se agravam porque não se presta atenção na complexidade do ecossistema. Todavia, uma vez definida a fronteira do sistema, se torna fácil definir o que está dentro ou fora dele, assim como o que atravessa a sua fronteira. Também é possível que um sistema exista dentro de outro. Quando descreve-se um sistema computadorizado, freqüentemente, concentra-se em uma pequena parte do que é na realidade, um sistema bem maior. Esse enfoque permite definir e construir um sistema menos complexo do que o sistema completo que o envolve. Se forem tomados os devidos cuidados na documentação da interação entre os sistemas que interagem com o que se está desenvolvendo, nada será perdido ao se concentrar em apenas uma pequena parte do sistema maior.

Este software permeia a manutenção de Proventos da Folha de Pagamentos onde são selecionados registros com valores referentes a Salário Bruto de cada funcionário, classificando-os por setor de direcionamento de custo e atividade na linha de produção. Na seqüência da operação, os dados são enviados para cálculos complementares e posterior armazenamento na tabela de Proventos da Folha (ProveFolha), em variáveis do registro específicas e que caracterizam os valores de custos diretos, sendo possível acesso as seguintes variáveis de registros:

- variável "Proventos", contém a soma dos valores referentes a salários, abonos diversos, insalubridades, horas-extras, prêmios, gratificações, entre outros valores que sejam considerados recebimentos;
- variável "Férias", contém o valor de 1/12 avos referentes a parcela proporcional de férias, calculado com base no valor acumulado da variável "Proventos". (Férias = Proventos / 12);
- variável "Abono-de-Férias", contém o valor calculado e correspondente a 1/3 do valor proporcional acumulado na variável "Férias". (Abono-de-Férias = Férias / 3);
- variável "Décimo-Terceiro-Salário", contém o valor correspondente a 1/12 avos referentes a parcela proporcional do Décimo Terceiro Salário, calculado com base no valor acumulado na variável "Proventos". (Décimo-Terceiro-Salário = Proventos / 12);
- variável "FGTS", contém o valor correspondente a 8% referentes a parcela do Fundo de Garantia Por Tempo de Serviço, calculado com base no valor acumulado na variável "Proventos". (FGTS = Proventos  $*$  0,8).

Os valores atribuídos às variáveis Férias, Abono de Férias, Décimo Terceiro Salário e FGTS (fundo de garantia por tempo de serviço), não são importados dos registros do sistema de folha de pagamentos, são calculados proporcionalmente a cada período informado, porque, não se deve atribuir o valor total destes itens no mês de competência real de pagamento. Se considerados nos

meses de competência, eleva-se de forma desproporcional o custo de fabricação do setor no período de ocorrência, conforme exemplificado na tabela da Figura 1 causando distorções em relação ao custeio dos processos. Note-se que esta distorção e desvio vem sendo executado no processo manual, que adotado pela empresa em questão. A diluição desses valores ao longo do período médio, que neste projeto foi estabelecido em 6 (seis) meses, torna homogêneo o valor atribuído. Nesta etapa totaliza-se apenas os valores referentes a Proventos para cada setor da empresa e número de funcionários alocados.

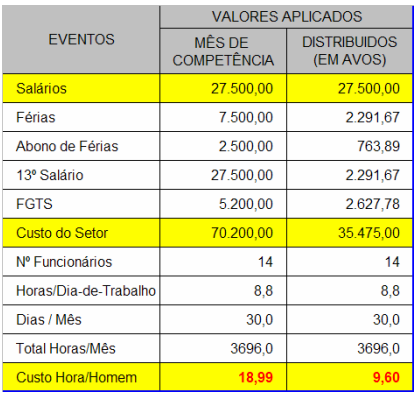

Figura 3. Modelo Comparativo de Distribuição de Custos Diretos da Folha de Pagamentos

Fazem parte do sistema a Tabela do Plano de Contas e a Tabela de Parâmetros do Plano de Contas, sendo que esta ultima mantém informações das contas cujos valores não podem ser embutidas no cálculo dos custeios de produção. Como por exemplo: financiamentos de veículos, financiamento de aquisição de equipamentos, pagamento de Férias a funcionários, pagamento de 13º salário a funcionários, entre outros. São registrados em tabela especifica as fases do processo de fabricação de peças ou produtos, esta fase é comumente denominada de Plano de Produção. que serve para a base de cálculo de tempo e consequentemente o custo real de fabricação da referida peça. Uma interface mantém os Custos por Setor, que busca informações na base de dados do Sistema Financeiro de Contas a Pagar, cujos registros estão previamente classificados em função do Plano de Contas de Custos para a seleção de registros correspondentes ao período desejado. Neste processo são aceitas as informações quanto aos valores de aquisições referentes a matéria prima, impostos, taxas, etc., cujas contas não estejam relacionada em Parâmetros do Plano de Contas, que relaciona as contas que não são permissíveis para plano de custeios. A totalização das despesas acumuladas estará subdividida em Custo Direto e Custo Indireto, e classificados por setor da empresa, não importando neste momento, se as contas estão ou não quitadas, o que importa neste momento é que são dívidas adquiridas e será considerado para apuração a data do vencimento da conta. Os tempos de operações são registrados em centésimos de horas, estabelecido para se padronizar o índice de cálculos que envolvam tempo. Este índice pode ser aplicado diretamente no valor do Custo Hora / Homem, independente da forma como foi medido, se em minutos ou segundos. Procede-se à distribuição dos valores e índices encontrados em uma matriz interna conforme exemplo mostrado na Figura 4, onde se determina o Custo da Hora/Homem para cada setor de produção ou direcionadores de custo.

A área da célula 1 armazena o total do custo indireto, que é a soma dos valores apurados no Sistema de Contas a Pagar e que não foram alocados nos direcionadores de custos específicos. Nas áreas das células identificadas como 2, é onde são distribuídos os valores totalizados dos custos diretos e que também podem ser identificado como custo primário, que são aqueles custos apurados diretamente para cada setor de produção ou direcionadores de custo.

Dois grandes totais são identificados neste demonstrativo como sendo Custo de Produção (direto) e Custo Total da Empresa (indireto). O cálculo para determinação do índice percentual de participação do total de custo primário de cada direcionador de custo, em relação ao Total Geral dos Custos Primários. Após a determinação do índice percentual de participação dos custos primários de

cada direcionador de custos, será efetuada a transferência da parcela correspondente do Total do Custo Indireto, em relação ao índice encontrado, para cada direcionador de custo. 

|                                                  | <b>INDUSTRIA METALURGICA</b><br>PLANILHA DE FORMAÇÃO DE CUSTOS DE PRODUÇÃO |                      |                         |                        |                                      |                                |                                |                  |                          |                 |                               | 27/3/2006 09:20<br><b>CÓDIGO RELATÓRIO</b><br><b>PLA-002</b> |  |
|--------------------------------------------------|----------------------------------------------------------------------------|----------------------|-------------------------|------------------------|--------------------------------------|--------------------------------|--------------------------------|------------------|--------------------------|-----------------|-------------------------------|--------------------------------------------------------------|--|
|                                                  | <b>TOTAL</b>                                                               | CORTE                | DOBRA                   | ESTAM-                 | <b>MONTAGEM</b>                      | <b>MONTAGEM</b>                | CORTE                          | <b>MONTAGEM</b>  | FOSFA-                   | <b>PINTURA</b>  | <b>PINTURA</b>                | <b>MONTAGEM</b>                                              |  |
|                                                  | <b>INDIRETO</b>                                                            |                      |                         | PARIA                  | <b>C.OUTROS</b>                      | <b>EXTERNA</b>                 | E FURAÇÃO                      |                  | <b>TIZAÇÃO</b>           | <b>CONTINUA</b> | <b>ESTACION</b>               | CO.PROD                                                      |  |
| <b>Custos Primários</b>                          | 120.000.00                                                                 | 3.750.00             | 2.950.00                | 3.250.00               | 7.900.00                             | 2.300.00                       | 7.800.00                       | 8.840.00         | 9.000.00                 | 11.780.00       | 11.730.00                     | 11.500.00                                                    |  |
| Nivel Médio Estoques                             | 1                                                                          |                      | $\overline{\mathbf{2}}$ |                        |                                      |                                |                                |                  |                          |                 |                               |                                                              |  |
| Investimentos                                    |                                                                            |                      |                         |                        |                                      |                                |                                |                  |                          |                 |                               |                                                              |  |
| % Participação Investimento<br>(-) Transferência | (120,000.00                                                                | 0.038                | 0.030                   | 0.033                  | 0.079                                | 0.023                          | 0.078                          | 0.088            | 0.090                    | 0.118           | 0.117                         | 0.115                                                        |  |
| Transferidos                                     |                                                                            | 4.500,00             | 3 540 00                | 3.900.00               | 9,480.00                             | 2.760.00                       | 9,360.00                       | 10.608.00        | 10.800.00                | 14.136.00       | 14.076,00                     | 13,800.00                                                    |  |
| <b>TOTAL</b>                                     | 3                                                                          | 8.250.00             | 6,490.00                | 7.150.00               | 17,380.00                            | 5.060.00                       | 17.160.00                      | 19,448.00        | 19,800.00                | 25.916,00       | 25 806.00                     | 25,300.00                                                    |  |
| N.º de Funcionários                              |                                                                            | $\overline{4}$       | 13                      | $\overline{2}$         | $\overline{\mathbf{8}}$              |                                | $\overline{1}$                 | $6\overline{6}$  | $\overline{9}$           | 14              | $\overline{6}$                | $\overline{7}$                                               |  |
| Horas Trab. / Dia                                |                                                                            | 8.8                  | 8,8                     | 8,8                    | 8,8                                  | $\overline{\mathbf{4}}$<br>8,8 | 8,8                            | 8.8              | 8,8                      | 8.8             | 8,8                           | 8,8                                                          |  |
| Dias Trab. / Més                                 | 5                                                                          | 126                  | 126<br>4                | 126                    | 126                                  | 126                            | 126                            | 126              | 126<br>11                | 126             | 126                           | 126                                                          |  |
| Fadiga Prevista                                  |                                                                            | 20%                  | 20%                     | 20%                    | 7<br>20%                             | 20%                            | 20%                            | 20%              | 20%                      | 20%             | 20%                           | 20%                                                          |  |
| Horas-Homens Disponív                            | 6                                                                          | 3.548                | 11.532                  | 1.774                  | 7.096                                | 3.548                          | 887                            | 5.322            | 7.983                    | 12.419          | 5.322                         | 6.209                                                        |  |
| Custo Unitário H/H                               |                                                                            | 2.33                 | 0.56                    | 4.03                   | 2.45                                 | 8<br>1.43                      | 19.35                          | 3.65             | 2.48                     | 2.09            | 4.85                          | 4.07                                                         |  |
|                                                  |                                                                            |                      |                         |                        |                                      |                                | Ō                              |                  |                          |                 |                               |                                                              |  |
| 2                                                | EMBALAGEM                                                                  | EMBALAGEM            | <b>MONTAGEM</b>         | MARCE-<br><b>NARIA</b> | ESTA-<br><b>LEIRO</b>                | EMBARQUE                       | <b>DESEM-</b><br><b>BARQUE</b> | <b>XPEDICÃO</b>  | SOLDA<br><b>PONTO</b>    | SOLDA           | <b>OUTROS</b>                 | <b>OUTROS</b>                                                |  |
| <b>Custos Primários</b>                          | 2.000.00                                                                   | 2.200.00             | 2.750.00                | 3.000.00               | 1.500.00                             | 1.000.00                       | 1.000.00                       | 250.00           | 2.000.00                 | 3.500.00        | u,                            |                                                              |  |
| <b>Nivel Médio Estoques</b>                      |                                                                            |                      |                         |                        |                                      |                                |                                |                  |                          |                 |                               |                                                              |  |
| Investimentos                                    |                                                                            |                      |                         |                        |                                      |                                |                                |                  |                          |                 |                               |                                                              |  |
| % Participação Investimento<br>(-) Transferência | 0.020                                                                      | 0.022                | 0.028                   | 0.030                  | 0.015                                | 0.010                          | 0.010                          | 0.003            | 0.020                    | 0.035           |                               |                                                              |  |
| Transferidos                                     | 2,400.00                                                                   | 2.640.00             | 3,300.00                | 3.600.00               | 1.800.00                             | 1.200.00                       | 1,200.00                       | 300.00           | 2,400.00                 | 4.200.00        | $\sim$                        | $\sim$                                                       |  |
| <b>TOTAL</b>                                     | 4.400,00                                                                   | 4.840,00             | 6.050.00                | 6.600.00               | 3.300.00                             | 2,200.00                       | 2.200.00                       | 550,00           | 4,400.00                 | 7,700.00        |                               |                                                              |  |
| Nº de Funcionários                               | $\overline{4}$                                                             | $\frac{8}{3}$        | $\overline{4}$          | 3                      | $\mathfrak{D}$                       | $\mathbf{1}$                   | 1                              | $\overline{2}$   | $\overline{2}$           | 2               | $\ddot{\mathbf{0}}$           | $\ddot{\mathbf{0}}$                                          |  |
| Horas Trab. / Dia                                | 8.8                                                                        | 8.8                  | 8.8                     | 8.8                    | 8.8                                  | 8.8                            | 8.8                            | 8.8              | 8.8                      | 8.8             | ×                             | ×.                                                           |  |
| Dias Trab. / Més.                                | 126                                                                        | 126                  | 126                     | 126                    | 126                                  | 126                            | 126                            | 126              | 126                      | 126             |                               |                                                              |  |
| Fadiga Prevista                                  | 20%                                                                        | 20%                  | 20%                     | 20%                    | 20%                                  | 20%                            | 20%                            | 20%              | 20%                      | 20%             | 0%                            | 0%                                                           |  |
| Horas-Homens Disponív                            | 3.548                                                                      | 7.096                | 3.548                   | 2.661                  | 1.774                                | 887                            | 887                            | 1.774            | 1.774                    | 1.774           | ō                             | Û                                                            |  |
| Custo Unitário H/H                               | 1.24                                                                       | 0.68                 | 1.71                    | 2.48                   | 1.86                                 | 2.48                           | 2.48                           | 0.31             | 2.48                     | 4.34            |                               |                                                              |  |
| 3                                                | <b>OUTROS</b>                                                              | <b>OUTROS</b>        | OUTROS                  | <b>OUTROS</b>          | <b>OUTROS</b>                        | <b>OUTROS</b>                  | <b>OUTROS</b>                  | <b>OUTROS</b>    | OUTROS                   | <b>OUTROS</b>   | <b>TOTAIS</b>                 |                                                              |  |
| <b>Custos Primários</b>                          |                                                                            |                      |                         |                        |                                      |                                |                                |                  |                          |                 | <b>PRODUCÃO</b><br>100.000.00 | <b>EMPRESA</b><br>220.000.00                                 |  |
| Nivel Médio Estoques                             | ٠                                                                          | ×                    | $\sim$                  | $\omega$               | ٠                                    | ٠                              | ÷                              | $\sim$           | ٠                        | $\sim$          | ۰                             |                                                              |  |
| Investimentos                                    | ٠<br>٠                                                                     | $\alpha$<br>$\alpha$ | $\blacksquare$<br>$\,$  | $\sim$<br>$\sim$       | $\overline{\phantom{a}}$<br>$\alpha$ | $\sim$<br>$\sim$               | $\sim$<br>$\sim$               | $\sim$<br>$\sim$ | $\bar{a}$<br>$\sim$      | ٠<br>$\sim$     | ٠                             |                                                              |  |
| % Participação Investimento                      |                                                                            |                      |                         | ۰                      | ٠                                    |                                |                                |                  | ٠                        | ٠               |                               |                                                              |  |
| (-) Transferência                                |                                                                            |                      |                         |                        |                                      |                                |                                |                  |                          |                 | (120,000.00                   |                                                              |  |
| Transferidos                                     | ٠                                                                          | $\sim$               | $\bar{a}$               | $\sim$                 | $\sim$                               | ٠                              | ٠                              | ٠                | $\bar{a}$                | $\blacksquare$  | 120.000,00                    | 120.000.00                                                   |  |
| TOTAL                                            | $\sim$                                                                     |                      |                         | ×.                     |                                      | ٠                              |                                |                  |                          |                 | 220.000.00                    | 220.000.00                                                   |  |
| N.º de Funcionários                              | $\blacksquare$                                                             |                      |                         |                        |                                      |                                |                                |                  |                          |                 |                               |                                                              |  |
| Horas Trab. / Dia                                | ٠                                                                          | $\sim$               | $\sim$                  | $\sim$                 | ٠                                    | $\sim$                         | ۰.                             | $\sim$           | $\sim$                   |                 |                               |                                                              |  |
| Dias Trab. / Més                                 | ٠                                                                          |                      |                         | $\sim$                 | $\sim$                               | $\sim$                         | $\sim$                         | $\sim$           | $\sim$                   |                 |                               |                                                              |  |
| Fadiga Prevista                                  | ٠                                                                          | ×                    |                         | $\omega$               | ä,                                   | ×.                             | ٠                              | ٠                | $\overline{\phantom{a}}$ |                 |                               |                                                              |  |
| Horas-Homens Disponív                            | ٠                                                                          |                      |                         | $\blacksquare$         |                                      |                                |                                |                  |                          |                 |                               |                                                              |  |
| Custo Unitário H/H                               |                                                                            |                      |                         |                        |                                      |                                |                                |                  |                          |                 |                               |                                                              |  |

Figura 4. Demonstrativo de Apuração Custo Hora/Homem

Na seqüência dos cálculos é realizado a totalização do custo do setor direcionador de custo pela soma do valor transferido do custo indireto (VTS) e valor do custo primário (TCD) do Setor, ou seja, no exemplo o Setor de Corte passa a ter um custo operacional total (COT) de 8.250,00, que servirá de base para determinação do Custo da Hora/Homem no referido setor de apuração. Na posição da célula 6 identificada como "Nº de Funcionários", é armazenada a quantidade de funcionários que estão alocados em cada um dos setores de produção.

Na atual base de informações para o sistema de cálculos, está fixado que a quantidade horas diária (QHD) de trabalho dos funcionários da área produtiva é igual a 8,8 horas, significa que, multiplicando-se este valor por 5 dias de trabalho semanais, teremos as 44 horas semanais (QHS) normativas que são contabilizadas para o sistema de folha de pagamento. Seguindo o padrão estabelecido e parametrizado de que os cálculos devem obedecer a contabilização das despesas apuradas, com base nos últimos 6 (seis) meses tem-se como base a média de 126 dias úteis neste período (MDS). Ainda, conforme padronizado deve-se considerar a taxa de 20% de fadiga (TXF) ou seja, tempo de trabalho não produtivo, que são os casos de paradas ocasionais, temos assim um total de horas/semestral (THS). Por fim o Custo da Hora/Homem (VHH) é determinado pela relação entre o Total do Custo Operacional do Setor (COT), lembrando que este custo é a apuração dos últimos 6 meses, e o Total de Horas em 6 meses (THS).

## 4. CONCLUSÕES

A determinação dos tempos foi realizada com o auxílio de um especialista em Métodos e Tempos. Nesta etapa, apareceram dificuldades e disparidades em diversas medições obtidas em uma mesma operação. Provavelmente, isto se deveu ao fato de que a simples presença deste agente poderia estar alterando os resultados, pois ao saber que estava sendo observado o operador poderia estar aumentando a sua produtividade em relação às anotações diárias em condições normais. Por isso, foi necessário descartar uma boa parte das medições realizadas, mas sem interromper o

processo de contagem do tempo. Com o passar do tempo e após inúmeras medições realizadas nas mais variadas condições de operação dos processos, notou-se que o ritmo foi se acomodando, refletindo-se na estabilização da e a média dos valores. Os preços finais de venda ao consumidor não apresentaram alteração significativa, mas segundo análises preliminares, os custos de produção apresentavam-se em patamar não confiável, abaixo do custo real calculado pelo software. Isto mostrou que a empresa estaria operando com um lucro líquido muito abaixo das suas estimativas, pois foram encontradas discrepâncias em quase todos os setores envolvidos.

4. REFERÊNCIAS

- 1. ABBAS, Kátia. GESTÃO DE CUSTOS EM ORGANIZAÇÕES HOSPITALARES dissertação apresentada ao Programa de Pós-Graduação em Engenharia de Produção da Universidade Federal de Santa Catarina como requisito parcial para obtenção do título de Mestre em Engenharia de Produção, 2001
- 2. BLACK, J.T. (1998). O projeto da fabrica com futuro. Porto Alegre, Bookman, 228p.
- 3. GONÇALVES FILHO, E. V. (1982). Introdução à tecnologia de grupo: um novo enfoque em sistemas de produção. São carlos. 143p. Dissertação de Mestrado – Escola de engenharia de São Carlos, USP.
- 4. KAPLAN, Robert S. Dos Custos à Performance. Revista HSM Management, março-abril 1999.
- 5. NOVASKI, O. (1991). Custos de usinagem. Campinas, Universidade Estadual de Campinas / UNICAMP, 149 p.
- 6. PFLEEGER, S. L. (2004). Engenharia de software : teoria e prática; tradução Dino Franklin ; 533p, 2.ed. São Paulo : Prentice Hall.

## **5. ABSTRACT**

# **DEVELOPMENT OF SOFTWARE FOR CONTROL OF COSTING FOR IDENTIFIABLE ACTIVITIES IN THE PROCESSES OF PRODUCTION**

#### **Nelson Hitoshi Takiy**

UniSALESIANO - Catholic University Salesiano Auxilium - Campus of Araçatuba / SP Mechatronics Engineering Department 16065-490 – Praça Santo Agostinho, 27 – Jardim Nova Iorque Araçatuba – SP – Brazil – E-mail: nelson@salesiano-ata.br Phone: +55 18 3636-4242

## **Hidekasu Matsumoto**

Paulista State University "Júlio de Mesquita Filho" – UNESP, Mechanical Engineering Department Engineering School of Ilha Solteira

15385-000 – Ilha Solteira – SP – Brazil – Cx. Postal 31 - E-mail: hidekasu@dem.feis.unesp.br

Abstract. This work tries to assist some tools and procedures in Engineering Production Quality Management. Using traditional techniques of determination of the production costs to secure the profit and the production quality, it was developed a computation system dedicated to store data and information in order to determine competitive sales prices. The main obstacle identified was related to questionable decision making in the formation of the products sales prices, which were made based on data and historical information of the production costs informally collected and without specified criterion. The manual procedures adopted previously the software implantation were expensive and time consuming, spending between 5 (five) and 7(seven) days, in counterpart, using the new methodology it is possible to determine the costs of the products in just ¼ of an hour. Keywords: Price formation, Costing management, Profit, Production process, Application software